# Making My Own CPAN

#### brian d foy Stonehenge Consulting Services Frozen Perl February 16, 2008

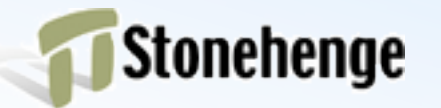

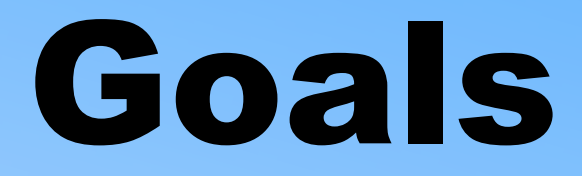

- Make my own version of CPAN (MyCPAN)
- Freeze MyCPAN
- Make a CPAN for something else

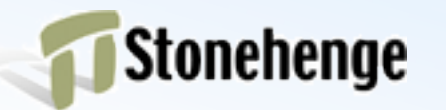

#### PAUSE

- http://pause.perl.org
- Perl Authors Upload SErver (PAUSE)
- Gateway for adding modules to CPAN
- CPAN Master mirror PAUSE
	- modules/
	- authors/

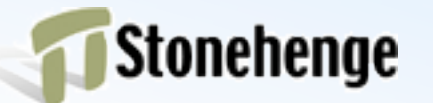

## PAUSE index files

- PAUSE indexes modules
- Creates index files for CPAN tool chain
	- modules/02packages.details.txt.gz
	- modules/03modlist.data.gz
	- modules/06perms.txt.gz

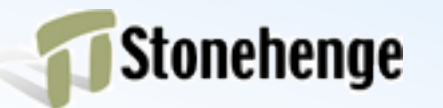

## Tool chain

- "Third Party" projects
- CPAN Search
- CPAN.pm
- CPANPLUS
- AnnoCPAN

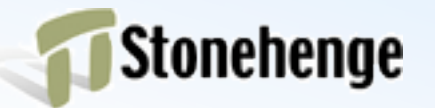

## CPAN.pm

- Uses index files to find distro
- Looks for path on mirror
	- http://mirror/...
	- .../authors/
	- .../B/BD/BDFOY/Foo-1.23.tar.gz

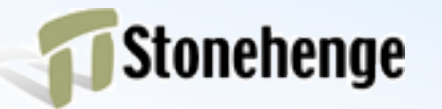

# Installing a module

- Get from first mirror that has it
- Check checksum
- Unpack, run Makefile.PL or Build.PL
- Discover dependencies
- Find, get, install dependencies

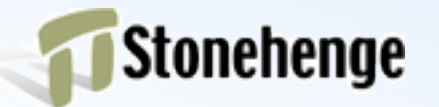

## MiniCPAN

- A local CPAN mirror
- Only has latest versions, indices
- Point CPAN.pm at local mirror
- Update from network
- Install without network

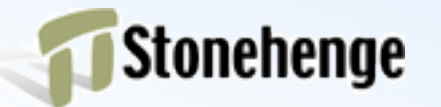

## **CPAN::Mini**

- The module behind minicpan
- by Ricardo SIGNES
- Configurable
- Programmable

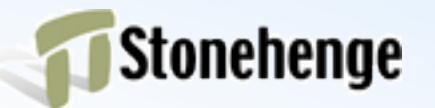

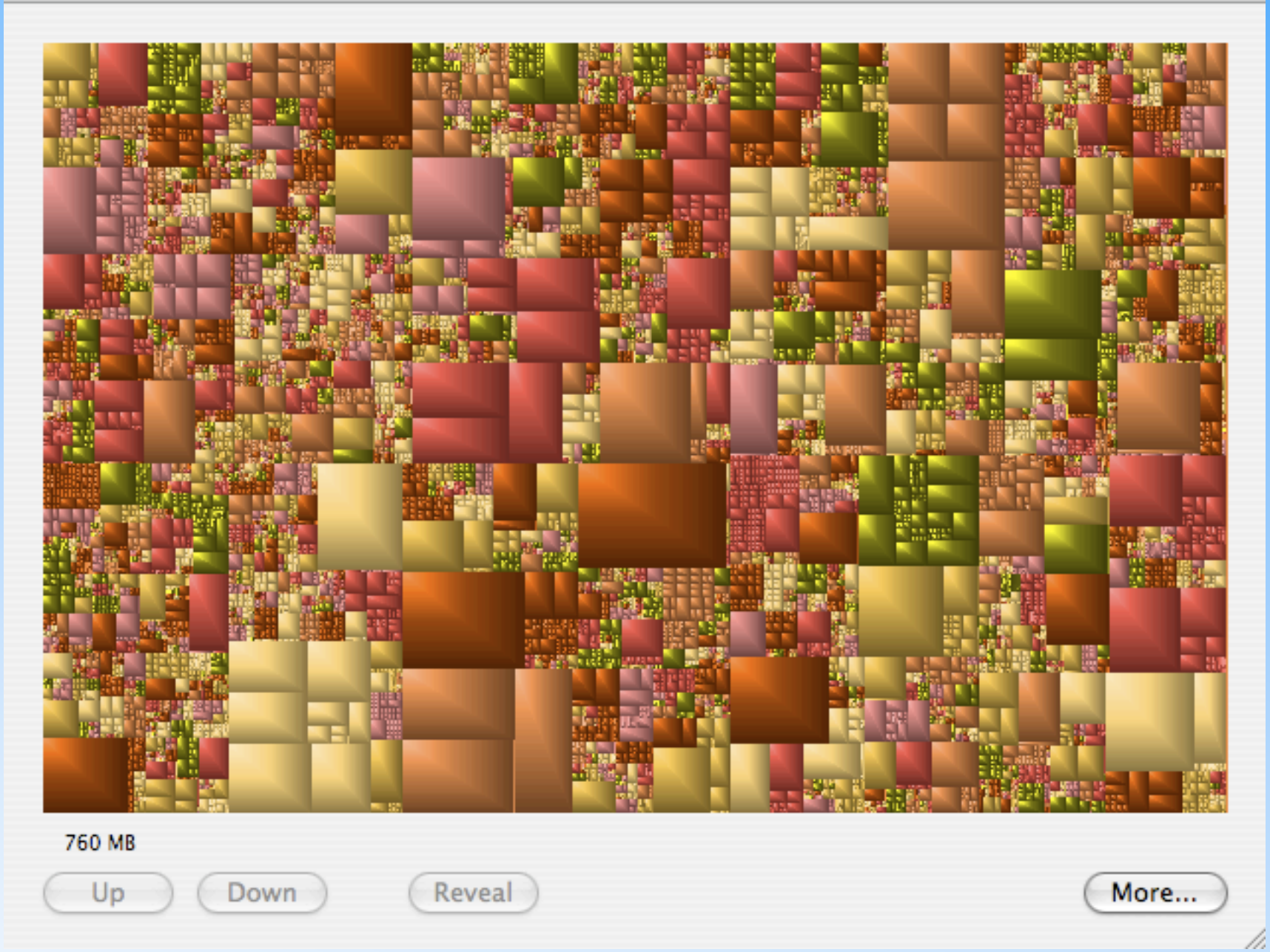

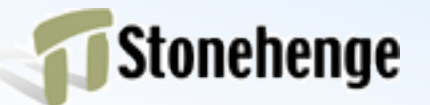

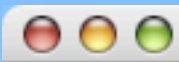

## MicroCPAN

```
CPAN::Mini->update_mirror(
...,
path_filters => [
 sub { ! ( \frac{1}{9} [0] = /BDFOY/ ) }
 		],
module_filters \implies \Gamma		qr/Test/,
		],
);
```
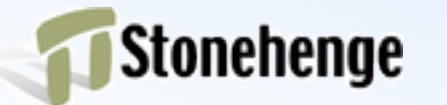

## MyCPAN

- Only the modules I want
- Only the versions I want
- Extra, private modules
- Public modules with local patches
- Internal server or removable media

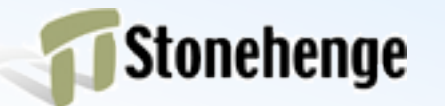

## CPAN::Mini::Inject

- Creates a parallel archive
- Update MiniCPAN first
- Inject parallel archive into MiniCPAN
- Update PAUSE index files locally
- Update CHECKSUMS

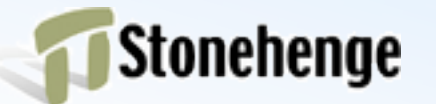

#### Replacing public distros

• Sometimes I want local patches

- absent author
- truculent author
- Don't want the latest distro

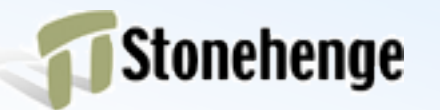

#### BackPAN

- http://backpan.cpan.org
- All modules ever uploaded to PAUSE
- Not integrated with CPAN tool chain
- Which distro has module version?

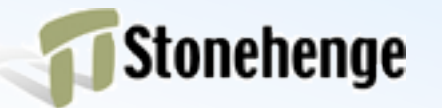

#### Finding old distros

- It's all on BackPAN
- Brute force, right now
- Unpack a distro and check
- Repeat until you find it

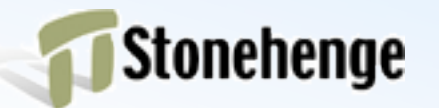

# MyCPAN on a CD

- I have all the bits to carry around MyCPAN
	- MiniCPAN
	- Private modules
	- Configure CPAN.pm
- Need to discover MyCPAN location

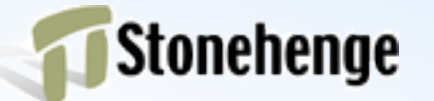